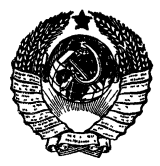

### ГОСУДАРСТВЕННЫЙ СТАНДАРТ СОЮЗА ССР

#### ГОСУДАРСТВЕННАЯ СИСТЕМА ОБЕСПЕЧЕНИЯ ЕДИНСТВА ИЗМЕРЕНИЙ

# ОСЦИЛЛОГРАФЫ ЭЛЕКТРОННО-ЛУЧЕВЫЕ УНИВЕРСАЛЬНЫЕ

### МЕТОДЫ И СРЕДСТВА ПОВЕРКИ

### ГОСТ 8.311-78

Издание официальное

**государственный** КОМИТЕТ **СССР** .ТО СТАНДАРТАМ М осква

### **РАЗРАБОТАН Государственным комитетом стандартов Совета Министров СССР (Госстандарт СССР)**

### **ИСПОЛНИТЕЛЬ**

**В. 3. Маневич**

**ВНЕСЕН Государственным комитетом стандартов Совета Министров СССР (Госстандарт СССР)**

Член Госстандарта СССР **А. И. Ивлев**

**УТВЕРЖДЕН И ВВЕДЕН В ДЕЙСТВИЕ Постановлением Государственного комитета стандартов Совета Министров СССР от 7 июля 1978 г. № 1843**

ГОСУДАРСТВЕННЫЙ СТАНДАРТ COM3A CCP

### ГОСУДАРСТВЕННАЯ СИСТЕМА ОБЕСПЕЧЕНИЯ ЕДИНСТВА **ИЗМЕРЕНИЙ**

# **ОСЦИЛЛОГРАФЫ** ЭЛЕКТРОННО-ЛУЧЕВЫЕ **УНИВЕРСАПЬНЫЕ**

### МЕТОДЫ И СРЕДСТВА ПОВЕРКИ

## **FOCT 8311-78**

Издание официальное

Москва-1978

**УДК <21.317.755.089.6 : 006.354 Группа Т88.7**

**ГОСУДАРСТВЕННЫЙ СТАНДАРТ СОЮЗА ССР**

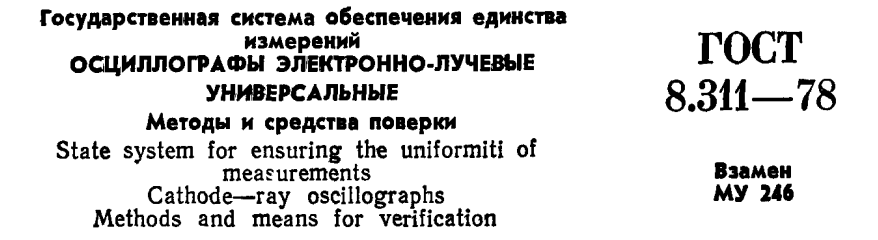

**Постановлением Государственного комитета стандартов Совета Министров СССР от 7 июля 1978 г. № 1843 срок введения установлен**

**с 01.07. 1979 г.**

**Настоящий стандарт распространяется на универсальные электронно-лучевые осциллографы по ГОСТ 22737—77 классов точности 2, 3, 4 и устанавливают методы и средства их первичной и периодической поверок.**

### **1. ОПЕРАЦИИ И СРЕДСТВА ПОВЕРКИ**

**1.1. При проведении поверки должны быть выполнены операции и применены средства поверки, указанные в таблице.**

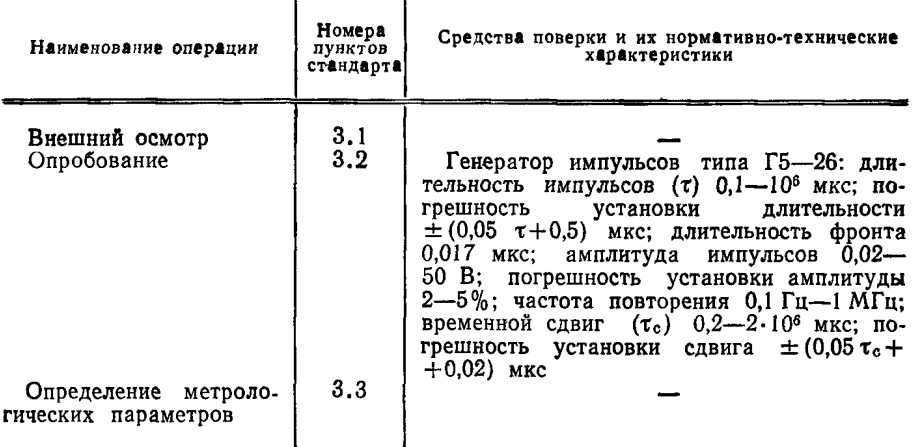

# **Стр. 2 ГОСТ 8.3ff—78**

*IТродолжение*

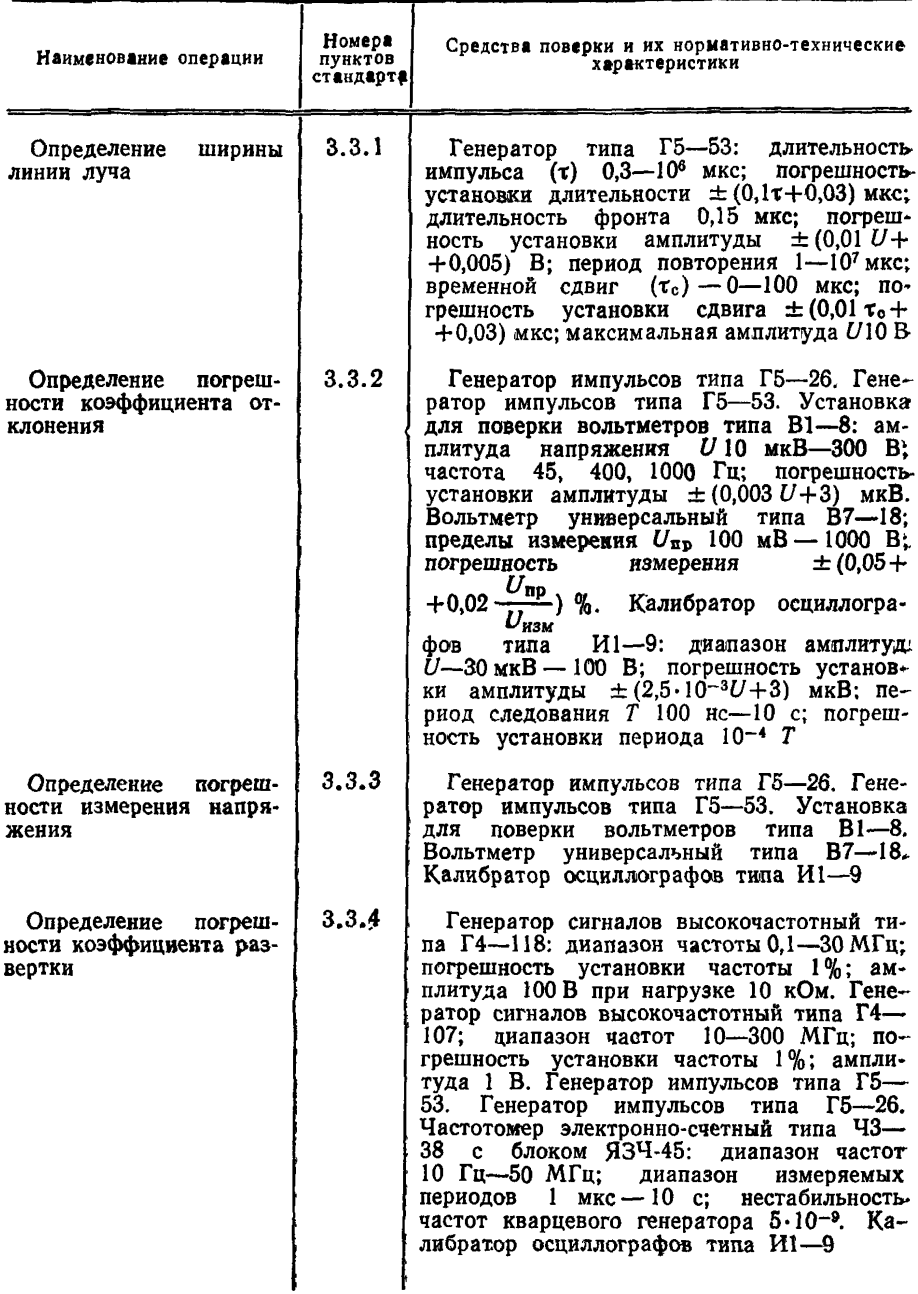

*Продолжение*

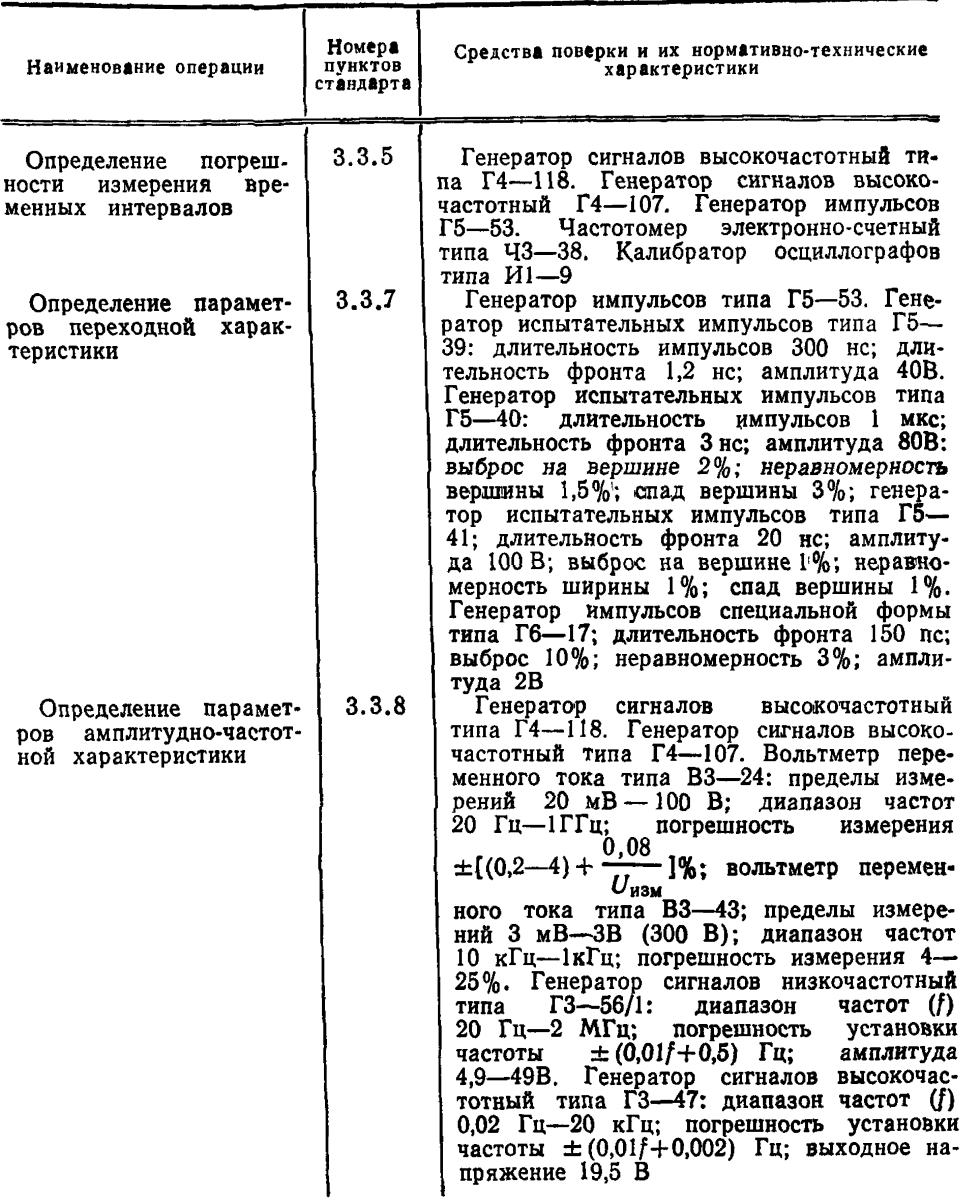

**1.2. Допускается применять другие вновь разработанные или находящиеся в применении средства поверки, прошедшие метрологическую аттестацию в органах государственной или с их раз-** решения ведомственной метрологической службы, с погрешностью измерения, не превышающей '/з допускаемой погрешности определяемого параметра.

### 2. УСЛОВИЯ ПОВЕРКИ И ПОДГОТОВКА К НЕЙ

2.1. При проведении поверки необходимо соблюдать следующие условия:

поверку проводят в нормальных условиях по ГОСТ 22261—76;

допускается проводить поверку в рабочих условиях, если при этом не ухудшается соотношение погрешностей поверяемого и образцового приборов.

2.2. Перед проведением поверки должны быть выполнены следующие подготовительные работы:

подготовлены вспомогательные устройства (кабели, нагрузки, аттенюаторы, разветвители и т. п.) из комплектов поверяемого *прибора* и образцовых *средств поверки;*

поверяемый осциллограф и средства поверки должны быть заземлены и выдержаны во включенном состоянии в течение времени по п. 3.3.9.

### 3. ПРОВЕДЕНИЕ ПОВЕРКИ

3.1. Внешний осмотр

При внешнем осмотре должно быть установлено соответствие поверяемого прибора следующим требованиям:

поверяемые осциллографы должны быть укомплектованы в соответствии с п. 3.3.9;

поверяемые осциллографы не должны иметь механических повреждений кожуха, крышек, лицевой панели, регулировочных и соединительных элементов, отсчетных шкал и устройств, нарушающих работу осциллографа или затрудняющих поверку;

должна быть обеспечена четкая фиксация всех переключателей во всех позициях при совпадении указателя позиции с соответствующими надписями на панели прибора.

3.2. Опробование

3.2.1. Допускается проводить опробование сразу после включения осциллографа.

3.2.2. Опробование проводят при помощи генератора импульсов.

Генератор импульсов должен выдавать на выходах напряжение, обеспечивающее проверку работоспособности осциллографа при всех значениях коэффициентов отклонения и развертки в различных режимах работы каналов вертикального и горизонтального отклонения. Допускается использование нескольких ти-

пов генераторов импульсов, перекрывающих необходимые диапазоны.

3.2.3. Проверка работы осциллографа в автоколебательном режиме.

Осциллограф переводят в автоколебательный режим и проверяют:

наличие линии развертки электронного луча на экране электронно-лучевой трубки (ЭЛТ); регулировку яркости и фокусировку луча; смещение луча в горизонтальном и вертикальном направлениях. Проводят калибровку коэффициентов отклонения и развертки по п. 3.3.9.

3.2.4. Проверка работы органов регулировки коэффициента развертки (черт. 1).

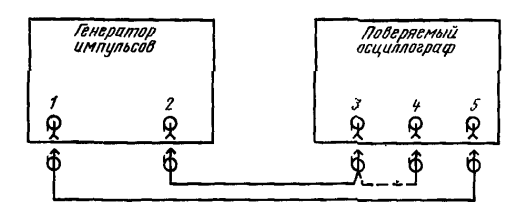

И **— выход синхронизирующих импульсов: 2—выход основных**<br>импульсов; *3*—вход усилителя У; 4—выход калибратора ос-<br>импульсов; 4 щилографа; *5*—вход синхронизации

Черт. 1

Поверяемый осциллограф переводят в режим внешнего за-<br>«ка, генератор импульсов — в режим внутреннего запуска, пуска, генератор импульсов — в режим Устанавливают среднее значение коэффициента отклонения, ам< плитуду основного импульса генератора, соответствующую четырем делениям шкалы ЭЛТ по вертикали, минимальное фиксированное значение коэффициента развертки, длительность основ-<br>ного импульса генератора, соответствующую пяти делениям ного импульса генератора, со<br>шкалы ЭЛТ по горизонтали, максимально возможную частоту повторения основных импульсов генератора. ровки амплитуды синхронизирующих импульсов генератора, задержки основных импульсов генератора и, при необходимости, органами регулировки синхронизации поверяемого осциллографа добиваются устойчивого изображения импульсов на экране ЭЛТ, Увеличивая фиксированное значение коэффициента развертки, наблюдают уменьшение ширины импульсов на экране ЭЛТ. При<br>достижении ширины изображения импульса одного деления ширины изображения длительность импульса увеличивают так, чтобы ширина изображения на экране ЭЛТ снова была равна пяти делениям по горизонтали. Частоту повторения импульсов соответственно уменьшают до минимального значения частоты повторения импульсов синхронизации поверяемого осциллографа. При одном, по выбору поверителя, фиксированном значении коэффициента развертки проверяют работоспособность плавной регулировки коэффициента развертки.

3 2.5. Проверка работы осциллографа в режиме внутреннего запуска

Средства измерений соединяют, как в п. 3.2.4.

Поверяемый осциллограф переводят в режим внутреннего запуска. Устанавливают среднее значение коэффициента отклонения, амплитуду основных импульсов генератора, как в п. 3.2.4. Регулировкой уровня синхронизации поверяемого осциллографа добиваются устойчивого изображения импульса на экране ЭЛТ. Уменьшение амплитуды основных импульсов генератора до минимального значения, установленного для поверяемого осциллографа, не должно приводить к срыву синхронизации. При необходимости допускается проводить дополнительную регулировку уровня синхронизации.

3.2.6. Проверка работы органов регулировки коэффициента отклонения.

Средства измерений соединяют и устанавливают режим их работы, как в п. 3.2.4.

Устанавливают среднее значение коэффициента развертки, амплитуду основных импульсов генератора, соответствующую пяти делениям шкалы ЭЛТ по вертикали, минимальное фиксированное значение коэффициента отклонения поверяемого осциллографа, длительность основного импульса генератора, соответствующую пяти-шести делениям шкалы ЭЛТ по горизонтали. Органами регулировки синхронизации и задержки поверяемого генератора добиваются устойчивого изображения импульса на экране ЭЛТ. Увеличивая фиксированное значение коэффициента отклонения, наблюдают уменьшение высоты изображения импульса на экране ЭЛТ. При достижении высоты импульса одного деления по вертикали амплитуду основных импульсов генератора увеличивают так, чтобы высота изображения импульса на экране ЭЛТ снова была равна пяти делениям по вертикали. При одном, по выбору поверителя, фиксированном значении коэффициента отклонения проверяют работоспособность плавной регулировки коэффициента отклонения.

3.2.7. Опробование осциллографов, измеряющих напряжение и временные интервалы методом сравнения, проводят по п. 3.3.9.

3.3. Определение метрологических параметров

#### 3.3.1. Определение ширины линии луча

3.3.1.1. Ширину линии луча в вертикальном направлении определяют методом косвенного измерения при помощи генератора импульсов (черт. 2).

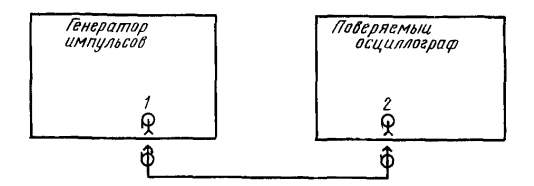

**/—выход основных импульсов, 2—выход усилителя Черт. 2**

Поверяемый осциллограф переводят в автоколебательный режим развертки, генератор импульсов — в режим внутреннего запуска. Устанавливают коэффициент развертки в пределах 2— 10 мкс/дел, период следования импульсов генератора 40— 200 мкс, длительность импульсов 10—50 мкс, амплитуду импульсов 2—5 В, коэффициент отклонения 5 В/дел.

На экране ЭЛТ наблюдают две горизонтальные линии. Органами смещения по вертикали перемещают изображение к верхней границе рабочего участка экрана ЭЛТ. Устанавливают требуемую яркость и фокусируют луч по п. 3.3.9. При отсутствии норм яркости и методов ее измерения устанавливают яркость, удобную для измерения.

Изменяют амплитуду импульсов до значения  $U_1$ , при котором светящиеся линии соприкасаются. Ширину линии луча по вертикали *d*<sub>B</sub> в делениях вычисляют по формуле

$$
d_{\rm B} = \frac{U_1}{\alpha_{\rm B}},\tag{1}
$$

где  $U_1$  — амплитуда импульсов, В;

 $\alpha_{\rm B}$  — коэффициент отклонения по вертикали, В/дел.

3.3.1.2. Ширину линии луча в горизонтальном направлении определяют методом косвенного измерения при помощи генератора импульсов и источника пилообразного напряжения (черт. 3).

При отсутствии у поверяемого осциллографа выхода пилообразного напряжения развертки допускается использование вспомогательного осциллографа, имеющего такой выход, или внешнего источника пилообразного напряжения калиброванной длительности.

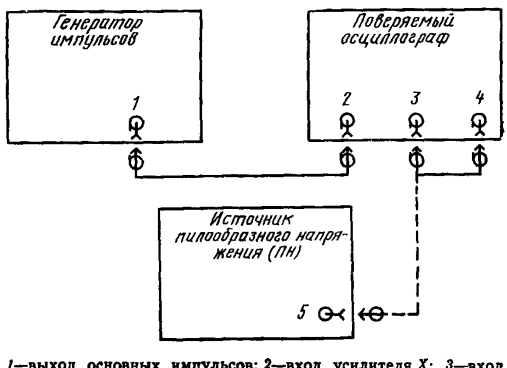

7—выход основных импульсов; 2—вход усилителя X; *3*—вход усилителя У; 4—выход напряжения развертки; 5—выход пилообразного напряжения

Черт. 3

Устанавливают режим работы и значение параметров по п. 3.3.1.1. На экране ЭЛТ наблюдают две вертикальные линии. Изменяя значение коэффициента отклонения, устанавливают высоту изображения линий, возможно близкую к длине рабочего участка шкалы ЭЛТ по горизонтали. Коэффициент отклонения по горизонтали аг вычисляют по формуле

$$
z_{\rm r} = \frac{U_2}{l},\tag{2}
$$

где *U2* — амплитуда импульсов на выходе генератора, В;

*I* — длина изображения по горизонтали, деления.

Изменяют амплитуду импульсов до значения  $U_3$ , при котором две светящиеся вертикальные линии соприкасаются. Ширину линии луча *d<sub>r</sub>* по горизонтали вычисляют по формуле

$$
d_{\rm r} = -\frac{U_3}{a_{\rm r}}.\tag{3}
$$

Ширину линии луча в вертикальном и горизонтальном направлениях определяют в середине и на границах рабочего участка ЭЛТ.

Ширина линии луча не должна превышать значений по п. 3.3.9,

3.3.2. Погрешность коэффициента отклонения определяют методом косвенного измерения действительного значения коэффициента отклонения при помощи генератора импульсов или устадля поверки вольтметров (черт. 4) НОВКИ и вычисляют поп. 3.3.6 или метолом прямого измерения при помощи импульсного калибратора осциллографов (черт. 5).

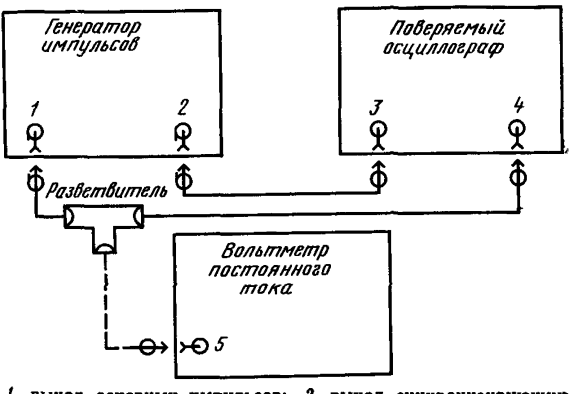

/-выход основных импульсов; 2-выход синхронизирующих<br>импульсов; 3-вход синхронизации; 4-вход усилителя У;<br>5-вход вольтметра

Черт. 4

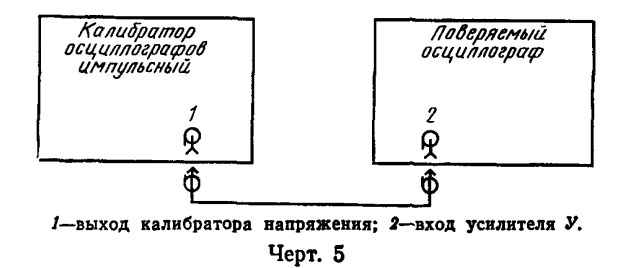

Поверяемый осциллограф переводят в режим внутреннего запуска, генератор импульсов - в режим внешнего запуска. Устанавливают частоту повторения импульсов генератора или частоту сигнала установки для поверки вольтметров равную 1000 Гц. максимальную длительность основных импульсов генератора, максимальное фиксированное значение коэффициента отклонения осциллографа, амплитуду импульсов генератора или амплитуду сигнала на выходе установки для поверки вольтметров, соответствующую минимальному четному числу  $h_{\min}$  делений шкалы ЭЛТ по вертикали, установленному по п. 3.3.9.

Соответствующими органами регулировки осциллографа добиваются устойчивого изображения сигнала на экране ЭЛТ. Регулировкой уровня синхронизации срывают синхронизацию развертки осциллографа. На экране ЭЛТ наблюдают лве линии: нижнюю, соответствующую исходному уровню в паузе, верхнюю - амплитуде основного импульса генератора (при импульсе положительной полярности).

При использовании установки для поверки вольтметров на экране ЭЛТ наблюдают светящуюся полосу, высота которой соответствует удвоенной амплитуде синусоидального сигнала. Органами регулировки смещения луча осциллографа линии (светящуюся полосу) располагают так, чтобы нижняя линия изображения совпала с отметкой - hmin ниже центральной линии шкалы.

Совмещения линий с отметками шкалы проводят по одинаковым границам линий (верхней или нижней).

Регулируют амплитуду сигнала на выходе генератора импульсов или установки для поверки вольтметров так, чтобы высота изображения была равна h<sub>min</sub> делений шкалы ЭЛТ по вертикали. Отсчитывают значение амплитуды основных импульсов генератора  $U_1$  или значение амплитуды синусоидального сигнала на выходе установки для поверки вольтметров  $U'$ . Действительное значение коэффициента отклонения вычисляют по формулам:

$$
\alpha_{\mu} = \frac{U_1}{h} \text{ hJH } \alpha_{\mu} = \frac{2 U_1'}{h}, \qquad (4)
$$

где  $a_n$  — действительное значение коэффициента отклонения, нли единица напряжения единица напряжения единица длины леление

h-высота изображения, единица длины или деление.

Коэффициент отклонения аналогично определяют для всех значений высоты, равных четному числу делений, а также для наибольшего значения высоты в пределах рабочего участка экрана по вертикали.

Действительное значение других коэффициентов отклонения определяют при высоте изображения сигналов, равной четному числу делений и составляющей 60-100% рабочего участка экрана.

Для достижения требуемой точности установки амплитуды импульсов на входе осциллографа используют генератор, имеющий режим выдачи постоянного напряжения, равного амплитуде импульсов на его выходе (см. черт. 4, пунктирная часть). После установки требуемой амплитуды генератор переводят в режим выдачи постоянного напряжения, измеряя его вольтметром *U\.*

Действительное значение коэффициента отклонения при использовании импульсного калибратора осциллографов определяют для тех же значений высоты сигнала, как описано выше и в соответствии с п. 3.3.9.

Погрешность коэффициента отклонения не должна превышать значений, установленных в ГОСТ 22737—77 и в п. 3.3.9 настоящего стандарта.

3.3.3. Погрешность измерения напряжения определяют методом прямого измерения медленно изменяющегося напряжения, выдаваемого генератором импульсов, установкой для поверки вольтметров (см. черт. 4) и вычисляют по п. 3.3.6 или импульсным калибратором осциллографов (см. черт. 5). Поверяемый осциллограф и средства поверки переводят в режим внутреннего запуска.

Период повторения основных импульсов генератора устанавливают равным 1 мс, длительность 0,5 мс. При использовании установки для поверки вольтметров и калибратора осциллографа импульсного устанавливают режим выдачи переменного синусоидального напряжения частотой 1 кГц и типа «меандр» соответственно.

Напряжение измеряют в соответствии с п. 3.3.9. Измерения проводят для каждого канала при всех значениях коэффициента отклонения и не менее чем в пяти точках диапазона измеряемых осциллографом напряжений, включая две крайние точки. Высота изображения в начальной точке диапазона должна быть минимальной, для конечной точки должна составлять 100%, а для промежуточных точек 40—80% длины рабочего участка ЭЛТ по вертикали.

3.3.4. Погрешность коэффициента развертки определяют методом косвенного измерения действительного значения коэффициента развертки при помощи генератора сигналов, генератора импульсов и электронно-счетного частотомера и вычисляют по п. 3.3.6 или методом прямых измерений при помощи калибратора осциллографов импульсного.

Электронно-счетный частотомер используют при необходимости для повышения точности установки частоты (периода) сигналов генераторов.

Коэффициенты развертки, не превышающие 5 мкс/дел, измеряют по схеме черт. 6.

Поверяемый осциллограф переводят в режим внутреннего запуска устанавливают среднее значение коэффициента отклонения, амплитуду сигналов на выходе генератора, соответствующую не менее 40% рабочего участка ЭЛТ по вертикали, минимальное значение коэффициента развертки, период сигнала, соответствующий одному делению шкалы ЭЛТ по горизонтали.

Регулируя уровень синхронизации осциллографа, добиваются устойчивого изображения синусоидального сигнала на экране ЭЛТ. Изменяют частоту сигнала на выходе генератора и задержку развертки так, чтобы длина изображения, расположенного в начале рабочего участка ЭЛТ по горизонтали, четного числа периодов синусоидального сигнала l<sub>min</sub> была равна наименьшей допустимой длине ( $l_{\text{min}}$ , деления), установленному по п. 3.3.9.

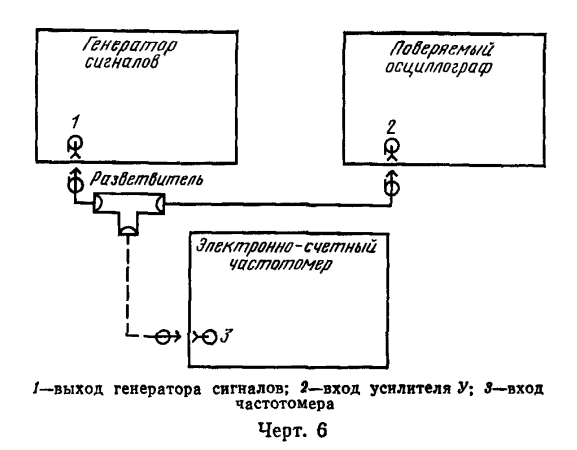

Совмещение изображения с отметками шкалы проводят в точках, имеющих максимальную крутизну и для одинаковых границ. линии луча. Отсчитывают по шкале генератора или измеряют электронно-счетного частотомера частоту синусопри помоши идального сигнала. Действительное значение коэффициента развертки В<sub>п</sub> вычисляют по формуле

$$
\beta_{\alpha} = \frac{1}{f},\tag{5}
$$

где  $\beta_{\pi}$  — действительное коэффициента развертки, значение единица времени единица времени или единица длины леление f — значение частоты, единица частоты.

Коэффициенты развертки, превышающие 5 мкс/дел, измеряют по схеме черт. 7.

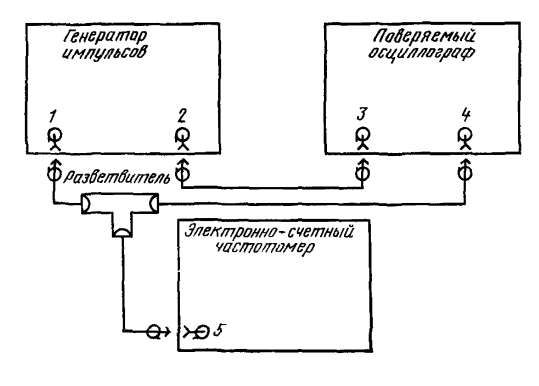

1-выход основных импульсов; 2-выход синхронизирующих I-выход основных импульсов; 3-вход синхронной импульсов; 3-вход синхронновации; 4-вход усилителя

Поверяемый осциллограф переводят в режим внешнего запуска, генератор импульсов - в режим внутреннего запуска, устанавливают среднее значение коэффициента отклонения, амплитуду основных импульсов генератора, соответствующую не менее 80% рабочего участка ЭЛТ по вертикали, период повторения импульсов, соответствующий одному делению шкалы ЭЛТ по горизонтали, длительность импульсов, соответствующую 0,2 делепо горизонтали. Регулируя уровень синхронизации ния шкалы и генератора, добиваются устойчивого изображеосциллографа ния импульсов на экране ЭЛТ. Изменяют частоту повторения и задержку основных импульсов генератора так, чтобы длина изображения, расположенного в начале рабочего участка ЭЛТ по горизонтали, четного числа периодов импульсов lmin была равна l<sub>min</sub> делений шкалы ЭЛТ по горизонтали, установленному по п. 3.3.9.

Электронно-счетным частотомером измеряют частоту повторения или период повторения основных импульсов  $T$  генератора и вычисляют действительное значение коэффициента развертки  $\beta_{\pi}$ по формуле

$$
\beta_{\alpha} = \frac{1}{f} \quad \text{with} \quad \beta_{\alpha} = T. \tag{6}
$$

Коэффициент развертки аналогично определяют для всех значений длины, равных четному числу делений, а также для наи-

большего значения длины в пределах рабочего участка ЭЛТ по горизонтали. Измерения проводят для всех фиксированных знанений коэффициента развертки поверяемого осциллографа.

Коэффициент развертки при использовании калибратора осциллографов импульсного измеряют по схеме черт. 8 для тех же участков шкалы, как описано выше и в соответствии с п. 3.3.9.

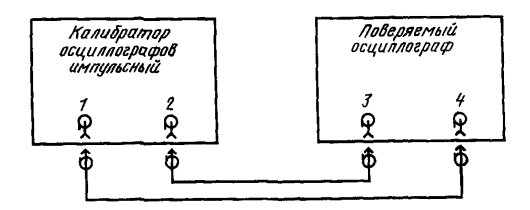

-выход калибратора временных интервалов; 2-выход синдик, 2-хронизирующих импульсов; 3-выход синдик, 3-выход си<br>1-вход усилителя У Yenr 8

Погрешность коэффициента развертки не должна превышать значений, установленных в ГОСТ 22737-77 и в п. 3.3.9.

3.3.5. Погрешность измерения временных интервалов определяют методом прямого измерения временных интервалов, задаваемых генератором сигналов или генератором импульсов, и вычисляют по п. 3.3.6 или импульсным калибратором осциллографов.

Временные интервалы измеряют по схеме черт. 6-8. Поверяемый осциллограф и средства поверки переводят в режим внутреннего запуска, устанавливают среднее значение коэффициента отклонения, амплитуду сигналов, соответствующую 40-80% рабочего участка ЭЛТ по горизонтали. Измерения проводят по п. 3.3.9 для каждой развертки поверяемого осциллографа и не менее чем в пяти точках диапазона измеряемых временных интервалов, включая две крайние точки. Длина изображения в начальной точке диапазона должна быть минимальной, для конечной - должна составлять 100%, а для промежуточных точек -40-80% рабочего участка ЭЛТ по горизонтали.

3.3.6. Относительную погрешность определяемых параметров осциллографа б<sub>А</sub> в процентах вычисляют по формуле

$$
\delta_A = \frac{A_{\text{HOM}} - A_{\text{A}}}{A_{\text{HOM}}},\tag{7}
$$

где  $A_{\text{HOM}}$  — номинальное значение параметра;

Í

 $A_{\pi}$  — действительное значение параметра.

3.3.7. Параметры переходной характеристики определяют методом прямых измерений при помощи генератора испытательных импульсов (черт. 9).

Требования к основным параметрам испытательных импульсов генератора приведены в обязательном приложении. Поверяемый осциллограф переводят в режим внешнего запуска, генератор - в режим внутреннего запуска, устанавливают минимальное значение коэффициента развертки. Регулируя синхронизацию и задержку осциллографа и генератора, добиваются устойчивого изображения сигнала на экране ЭЛТ.

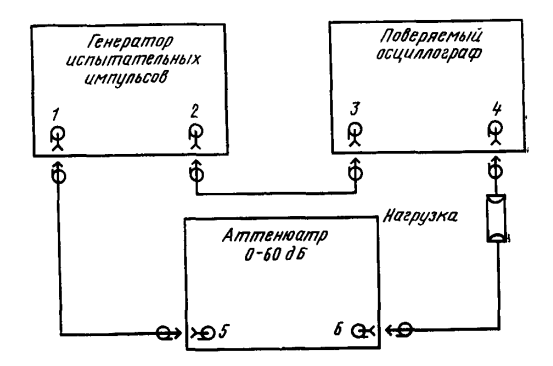

1-выход основных импульсов; 2-выход синхронизирующих импульсов, 3-вход снихронизации; 4-вход усилителя У;<br>5-вход аттенюатора; 6-выход аттенюатора

Черт. 9

Относительные значения параметров  $\delta_x$  в процентах вычисляют по формуле

$$
\delta_x = \frac{\Delta A_x}{A} \cdot 100,\tag{8}
$$

- где  $\Delta A_x$  абсолютное значение параметра, единица напряжения или единица длины:
	- $A$  амплитуда изображения испытательного импульса, единица напряжения или единица длины.

Параметры переходной характеристики определяют для всех фиксированных значений коэффициента отклонения каждого канала вертикального отклонения при положительной или отрицательной полярностях испытательных импульсов и они не должны превышать значений, установленных в ГОСТ 22737-77 и в п. 3.3.9 настоящего стандарта.

3.3.8. Амплитудно-частотную характеристику снимают при помощи генератора сигналов вольтметра переменного  $\mathbf{H}$ тока (черт. 10).

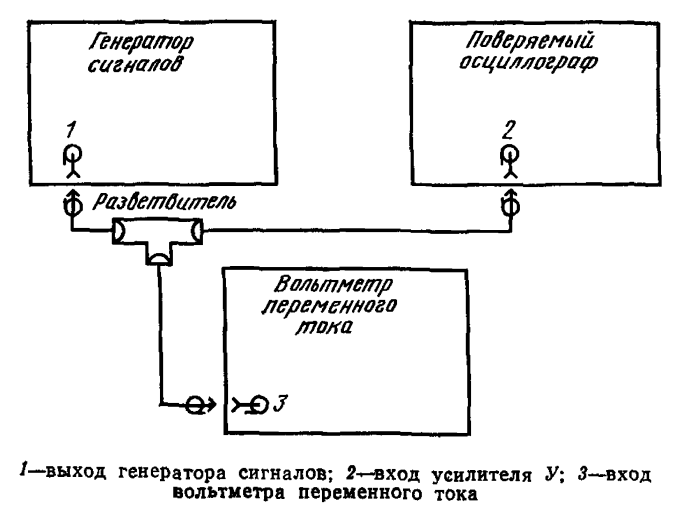

Hepr. 10

Поверяемый осциллограф переводят в режим внутреннего запуска. Устанавливают коэффициент отклонения, при котором вы-

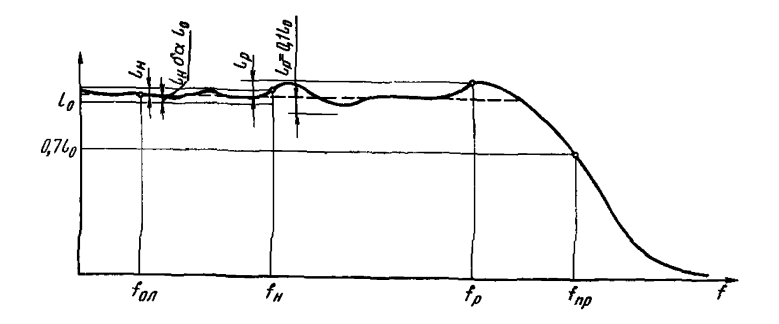

 $f_{\text{on}}$  -опорная частота;  $f_{\text{H}}$ -нормальный диапазон;  $f_{\text{D}}$  -расширеиный диапазон; f<sub>пр</sub> - верхняя граница полосы пропускания;  $l_0$ —значение АЧХ на опорной частоте;  $l_{\rm H}$  —абсолютное значение неравномерности в нормальном диапазоне;  $l_0$ -абсолютное значение неравномерности в расширенном диапазоне  $\delta_{\alpha}$  -относительная погрешность коэффициента отклонения

сота изображения сигнала составляет 40-80% рабочего участка экрана ЭЛТ по вертикали, частоту сигнала генератора, равную опорной частоте, значение которой установлено в п. 3.3.9. Регулируя коэффициент развертки и синхронизацию, добиваются устойчивого изображения 8-10 периодов синусоидального сигнала на экране ЭЛТ. Фиксируют показания вольтметра. Изменяя частоту сигнала генератора и поддерживая регулировкой амплитуды показания вольтметра постоянными, измеряют амплитуду изображения синусоидального сигнала на экране ЭЛТ. Количество точек и дискретность изменения частоты должны соответствовать п. 3.3.9.

Параметры амплитудно-частотной характеристики (полосу пропускания и неравномерность в нормальном и расширенном диапазонах) определяют в соответствии с ГОСТ 22737-77 и черт. 11 настоящего стандарта.

Относительные значения неравномерности  $\delta_{\text{HOM}}$  и  $\delta_p$  в процентах вычисляют по формулам:

$$
\delta_{\text{HOM}} = \frac{l_{\text{H}}}{l_0} \cdot 100; \ \delta_p = \frac{l_p}{l_0} \cdot 100, \tag{9}
$$

где  $l_n$ ,  $l_n$  — абсолютные значения неравномерности, единица напряжения или единица длины:

 $l_0$  — амплитуда изображения на опорной частоте, единица напряжения или единица длины.

Параметры амплитудно-частотной характеристики определяют для всех фиксированных значений коэффициента отклонения каждого канала осциллографа. Они не должны превышать значений. установленных в ГОСТ 22737-77 и в п. 3.3.9 настоящего станларта.

3.3.9. Операции поверки, содержащие ссылки на настоящий пункт, проводят в соответствии с требованиями нормативно-технической документации (НТД) на приборы конкретных типов.

### 4. ОФОРМЛЕНИЕ РЕЗУЛЬТАТОВ ПОВЕРКИ

4.1. Результаты первичной поверки при выпуске из производства и ремонта осциллографов оформляют отметкой в паспорте.

4.2. На осциллографы, признанные годными при поверке в органах Госстандарта СССР, выдают свидетельство установленной формы.

4.3. Результаты периодической ведомственной поверки оформляют документом, составленным ведомственной метрологической службой.

4.4. Осциллографы, не удовлетворяющие требованиям настоящего стандарта, к выпуску и применению не допускают.

### **ПРИЛОЖЕНИЕ** Обязательное

## ТРЕБОВАНИЯ К ПАРАМЕТРАМ ИСПЫТАТЕЛЬНЫХ ИМПУЛЬСОВ

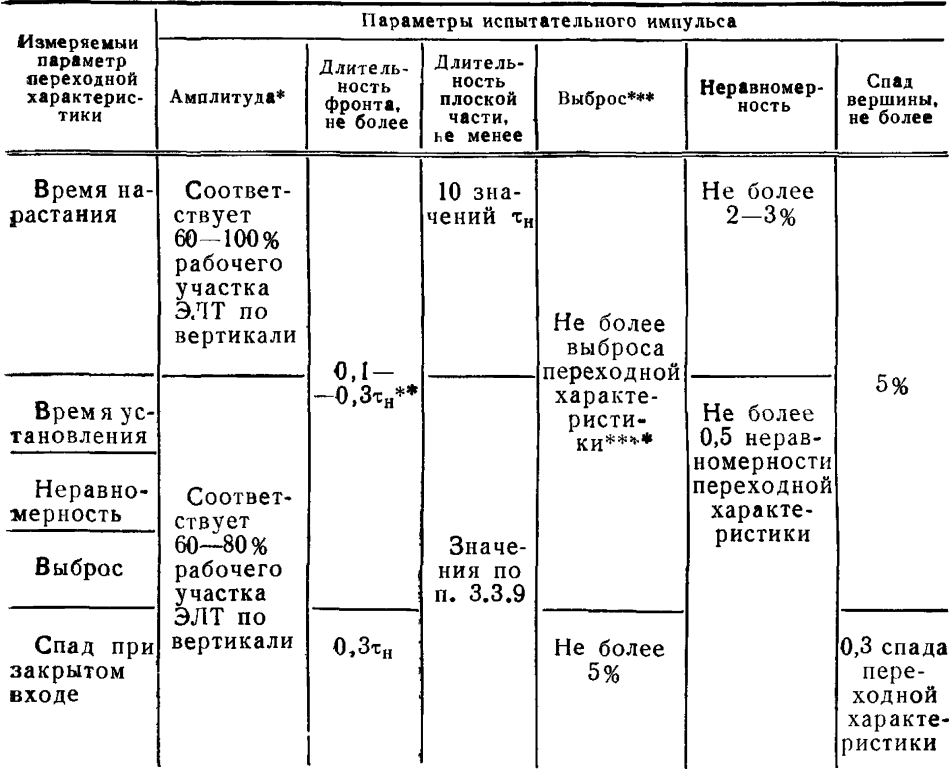

\* В технически обоснованных случаях допускается 40% рабочего участка ЭЛТ по вертикали.

\*\*  $\tau_{H}$  - время нарастания.

 $11.31$ 

\*\*\* Длительность выброса испытательного импульса не должна превышать удвоенного времени нарастания этого импульса.

\*\*\*\* При отношении длительности фронта испытательного сигнала ко времени нарастания переходной характеристики, равном 0,2 и менее, допускается выброс испытательного сигнала до 1,5-1,7 выброса переходной характеристики.

При проверке допускается использовать два и более генератора, параметры импульсов которых соответствуют установленным настоящим стандартом.